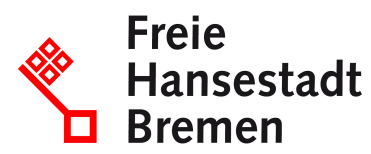

## **Status der Führerscheinbeantragung abfragen**

Sie können den Status der Führerscheinbearbeitung per E-Mail erfragen.

## **Basisinformationen**

Wenden Sie sich an die Fahrerlaubnisbehörde, bei der Sie die Ausstellung eines Ersatzführerscheins bzw. die Verlängerung Ihrer Fahrerlaubnis oder deren Neuerteilung beantragt haben

## **Zuständige Stellen**

- BürgerServiceCenter-Mitte: https://www.service.bremen.de/de/dienststelle/bremen128. c.766306.de
- BürgerServiceCenter-Nord: https://www.service.bremen.de/de/dienststelle/bremen128. c.766393.de
- Fahrerlaubnisse: https://www.service.bremen.de/de/dienststelle/5bremen02.c.339324.de